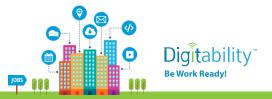

Digitability is the only scalable, STEM-focused model that continues to be recognized as an innovative solution to the unemployment crisis facing a large – and growing – population of those with disabilities. Whereas less than 30% of people with disabilities are employed, 70% of Digitability graduates obtain full-time employment.

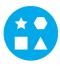

**Something for EVERY Student:** The needs of individuals who participate in Digitability run the gamut. All of your resources are extensively differentiated to support a wide range of cognitive, communication and behavioral needs.

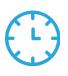

**IOBS** 

**Reduce Time Planning & Progress Monitoring:** Digitability manages your existing special education priorities into a streamlined process. We have all the tools to enhance existing programming or serve as a foundation for innovative programming at any school or in any classroom.

#### **Program Resources Include:**

- ✓ 700+ Digital Literacy Lesson Plans
- ✓ 200+ Social, Communication & Behavior Resources
- ✓ 600+ Workplace Readiness Activities
- ✓ 100+ Functional Academic Resources
- ✓ 900+ Interactive Online Activities

- ✓ IEP Goal Bank and Progress Reports
- ✓ Data Dashboard to Track IEP Transition Data
- ✓ Year-long, teacher coaching on Evidence-based Practices

TechCrunch MSNBC

**Earn Amazon Gift Cards!** Our teacher coaching and professional development services reward each teacher with Amazon Gift cards throughout their process of achieving mastery of evidence-based practices and improving transition outcomes for students.

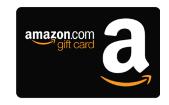

Students Obtain Full-Time Employment: Each student graduates with a work-ready, skills-based portfolio and the social/emotional ability to persevere, self-regulate and self-advocate in learning environments that simulate "real-world" workplace settings. Digitability's program for today's modern workplaces has been featured on MSNBC, CNET, NPR, TechCrunch, Ted Talks, and showcased at Silicon Valley's Social Innovation Summit.

For more information visit digitability.com or contact: info@digitability.com

# Digitability Award-Winning Curriculum

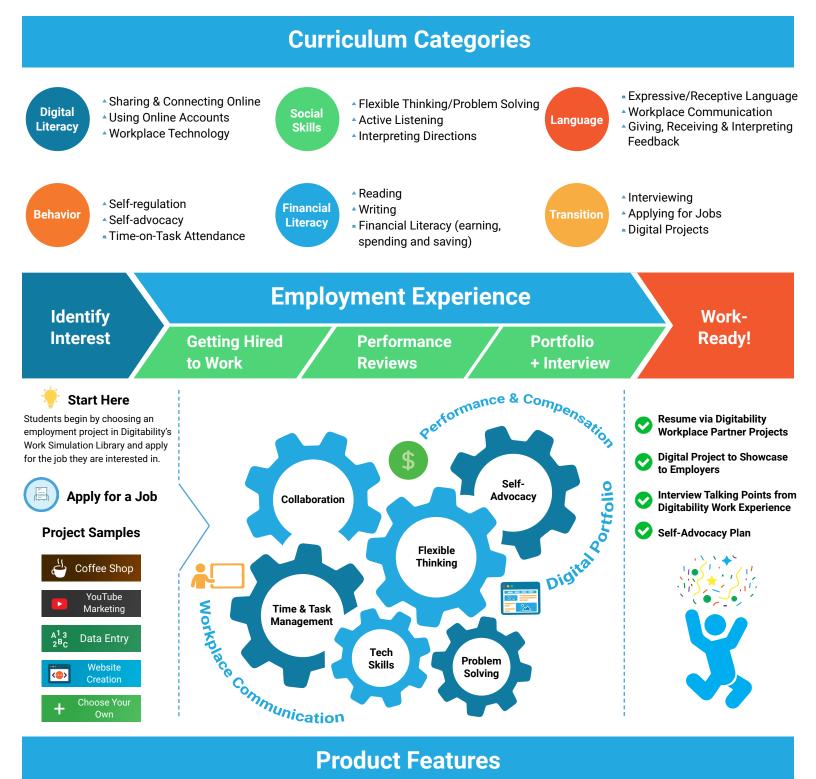

#### **Product Features**

#### IEP Process, Data, and Reporting % **Student Progress Monitoring** Ø IEP Goal Bank Weekly Emailed Student Updates

Data Dashboard

Lesson Plan Resources

Video Lesson Library

Differentiated Assessments and Activities

Google Drive Templates (Docs, Sheets,

Lesson Plans

Slides and more!)

#### **Teacher Support**

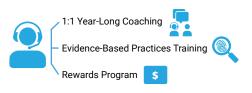

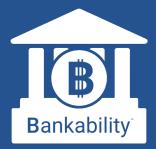

#### The First Virtual Banking System for Special Education Students

Bankability allows students to experience a modern banking app while learning financial literacy and workplace behavior.

#### **Online Banking is Here!**

Bankability works with The Digitability Social Economy, where students earn (and later spend) virtual money for practicing workplace behavior. With Bankability, students now receive direct deposits on payday, review pay stubs and personal bank statements.

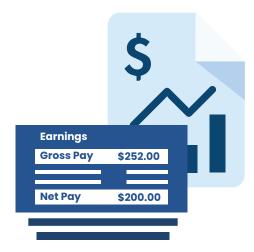

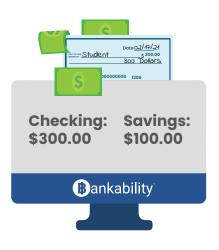

#### **Pay Bills and Purchase Rewards**

Using Bankability, students manage their checking and savings accounts, pay bills, shop, and review their finances all from their online bank account. Teachers can customize classroom bills and rewards, run payroll, and approve purchase requests all from their Bankability dashboard.

#### **Data & IEP Progress Reports**

Bankability also allows teachers to track workplace readiness progress using Digitability's Individual Education Program (IEP) Transition Goal Bank. Assigning each dollar to a behavior will allow teachers to track that behavior overtime. Reports can be generated at the click of a button and shared with their Special Education Team.

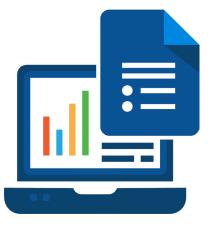

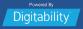

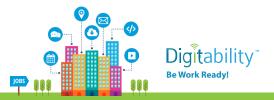

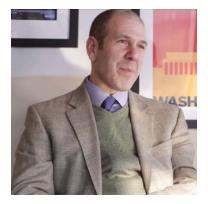

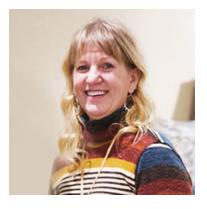

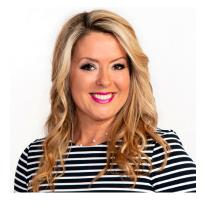

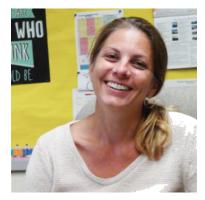

### Dr. David Mandell, Sc.D.

Director, Center for Mental Health Policy and Services, University of Pennsylvania | Pennsylvania

"Digitability gives schools an opportunity to provide support to high school students with autism in a way they wouldn't be able to otherwise."

#### **Dana Steinwart**

Lead Transition Teacher, Blue Valley School District | Kansas

"What I enjoy most about Digitability is the class participation I get due to the classroom economy system. Earning dollars is highly motivating, and I have 100% class participation. Every student is engaged in the lesson. I have also seen quick behavior changes when students pay dollars for behaviors. I love teaching Digitability."

#### **Dawn Nuoffer**

Executive Director, Down Syndrome Association of Wisconsin | Wisconsin

"We have seen great success with Digitability. In the short time we have been offering this course, we have opened multiple class locations and will continue to replicate it across Wisconsin. Digitability is changing lives and helping our friends to secure meaningful jobs!"

#### **Tracey Sterling**

Supervisor of Special Education, Perkiomen Valley School District | Pennsylvania

"We brought Digitability to Perkiomen Valley School District because of the scope and relevance of its unique digital content. The training was differentiated and tailored to each of our students' needs through evidence-based practices."

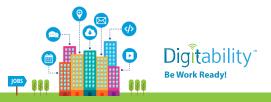

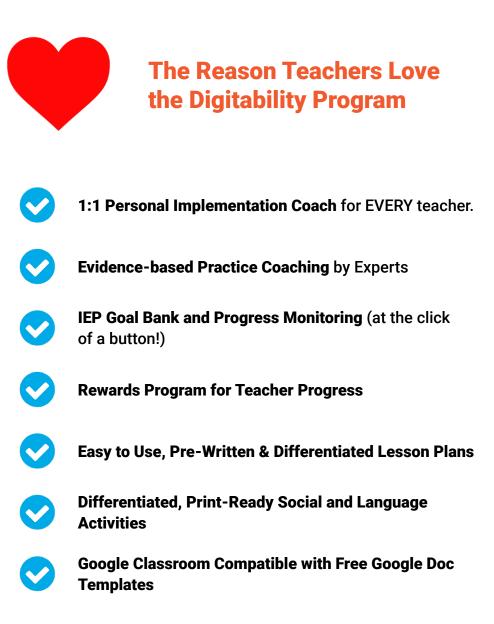

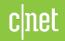

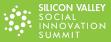

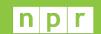

TechCrunch **MSNBC** 

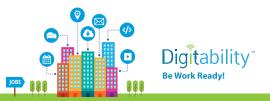

Digitability gives teachers a ready-to-implement system that has already packaged effective methods for developing social, emotional and communication abilities as well as preparing students for their transition to independence.

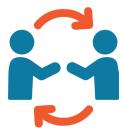

#### Year-Long Personalized Teacher Support & Coaching

Every teacher works with a personal coach to support classroom facilitation, reduce teacher stress and help customize projects. Teachers can schedule a call with their Coach anytime and brainstorm solutions to barriers, new projects or review curriculum resources.

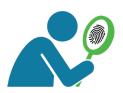

#### **Evidence-based Practice Training by Experts**

Digitability has a professional development training staff who have the requisite knowledge in the area of behavior (BCBA), autism, technology, teacher training, data management educational diagnostic to deliver the requested professional development to 250 teachers in your district.

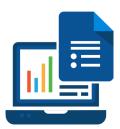

#### **Data & Report Tools Included!**

Monitoring progress of a wide range of individual student goals can be challenging and time consuming. That's why Digitability designed a system that makes the IEP process easier!

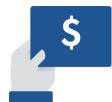

#### **Teacher Rewards Program**

Digitability understands the day-to-day demands of teachers. Digitability's Professional Development Reward System incentivizes teachers as they achieve mastery of new evidence-based practices for increasing transition outcomes for students.

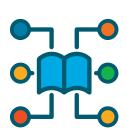

#### **Easy To Navigate Lesson Planning Materials**

All lesson plans are already pre-written, scripted, differentiated, and include a three tiered system of modified resources. Your Implementation Coach will help you navigate all resources so you feel comfortable and confident implementing lessons.

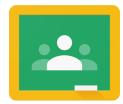

#### **Google Classroom Compatible**

In addition to being compatible with Google Classroom, Digitability trains students to use Google Applications to learn word processing, data entry, organization and workplace communication. Digitability also provides teachers with custom Google Doc Templates for creating resumes, presentation personal budgets and more.

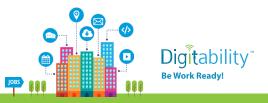

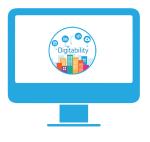

#### Visit the Digitablity Website to Learn more about:

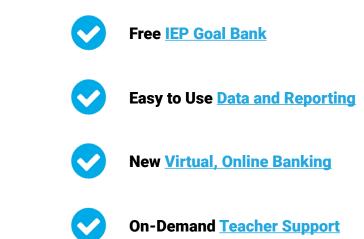

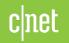

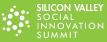

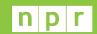

TechCrunch **MSNBC** 

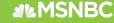

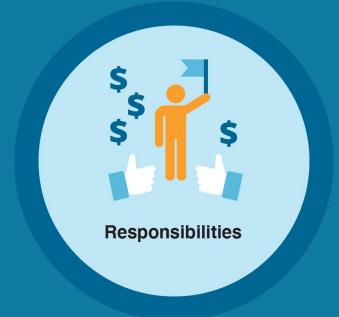

### Lesson 12: Banking Responsibilities

**Social Economy Level 1** 

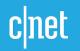

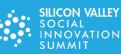

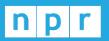

TechCrunch

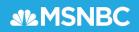

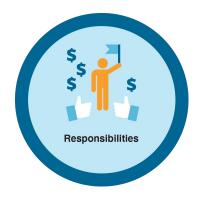

## Lessons in this unit:

- 1. Introduction to Digitability
- 2. What is an Employee?
- 3. What is Income?
- 4. Online Banking with Bankability
- 5. What is an Account Balance?
- 6. How can you make a Transfer?
- 7. Shopping Online.
- 8. Paying Bills Online.
- 9. When is your Payday?
- 10. How to read your Pay Stub
- 11. What is a Bank Statement?
- 12. Banking Responsibilities
  - 13. Bankability Basics Review

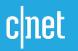

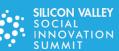

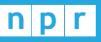

TechCrunch

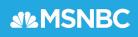

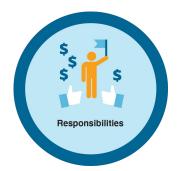

Level 1 Internet Navigator Social Economy: Workplace Culture Lesson 12: Banking Responsibilities

#### **Lesson Overview**

You will need to be responsible to keep your money safe.

#### Objective

Student is able to navigate online banking features using their Bankability account.

#### What You Need:

- Printed Money
- Differentiated Resources (Warm-up, Word Wall Badge, Exit Ticket, Etc.) 🖷
- Dollar Tracker
- TAG Writing Rubric
- Exit Ticket Part 2 Rubric for Scoring & Bankability Entry
- Deposit Slips 🗖
- **Optional**: Google Slide Online Lesson Plan
- Lesson Video: Banking Responsibilities
  - Click on Videos > Select Level 1 Internet Navigator > Select Unit Social Economy: Workplace Culture > Select Banking Responsibilities

#### This Lesson Connect to:

#### <u>Goal Bank</u>

- Social Skills
- Functional Academics
- ✓ Workplace Readiness

#### Financial Literacy

- Digital Literacy
- Workplace Communication

#### **Workplace Connection Activity**

Students will compare a bank statement to a list of bills to look for any differences.

#### Ways to Diffe<u>rentiate</u>

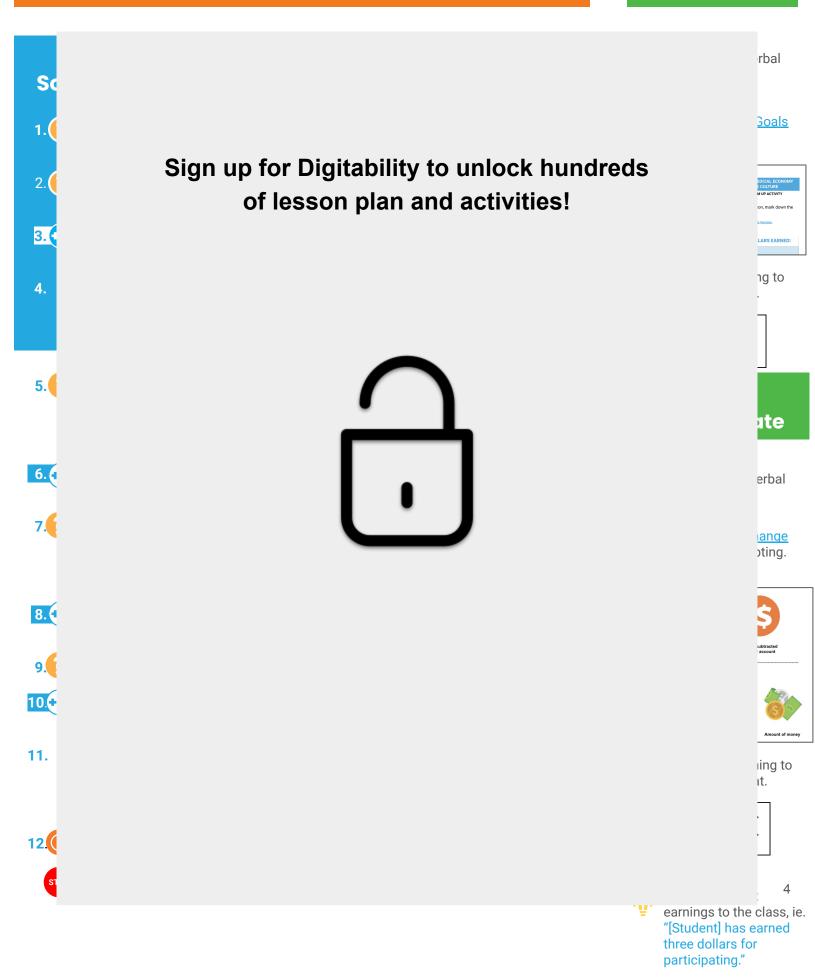

### **INFORMAL ASSESSMENT**

#### Ways to Differentiate

| Durin of co<br>13.<br>14.<br>15.<br>16.<br>At the<br>conce<br>money sate. |                                                                                 | rbal<br>Cs for<br>Cs for<br>ng to<br>t.<br>ent<br>p<br>iun-<br>nt<br>nent,<br>ie |
|---------------------------------------------------------------------------|---------------------------------------------------------------------------------|----------------------------------------------------------------------------------|
| Indice your                                                               | <section-header><text><section-header></section-header></text></section-header> |                                                                                  |

### **EXIT TICKET PART 1: JOB ASSIGNMENT**

Ways to Differentiate

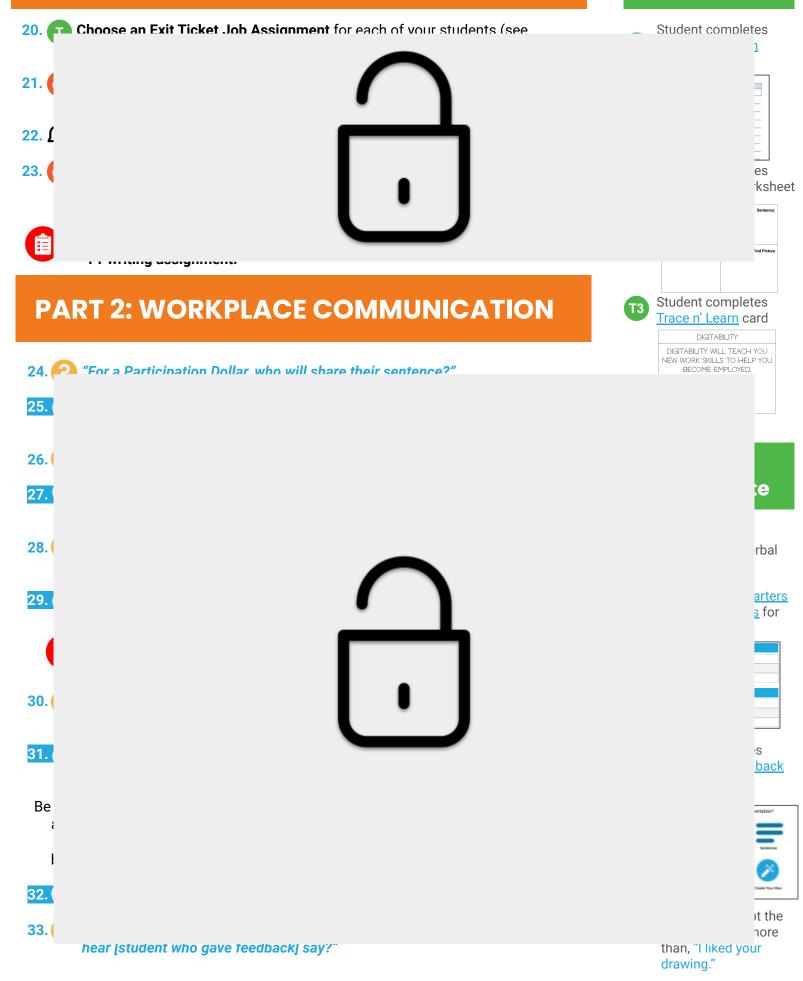

#### WRAP UP

#### Ways to Differentiate

noney sit slip

So 1. 2. 3. ( 4

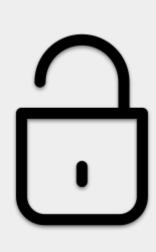

bal Ilt/Tier

S а Н D

F

#### **Workplace Connections Activity**

| errors.     |          |            |            | the receipt, iden |         |
|-------------|----------|------------|------------|-------------------|---------|
|             |          |            |            |                   |         |
|             | Amount   | Dist Date  | Date       | Deservation       | Areast  |
| Rent        | \$30.00  | 64152821   | 1022-0021  | YouTube (Emitte)  | 419.00  |
|             |          |            | 401940021  | Ret               | 481.00  |
| ***         | \$15.00  | 04/01/2921 |            | Payost            | 1111.00 |
| Gum \$12.00 | 04012821 | 1012/0011  | Chips      | -85.00            |         |
| Fee .       |          |            | 40113/0001 | Movie Day         | 414.40  |

#### Students will compare a bank statement to a list of bills to look for any differences. Enter each student's earnings from this lesson into **Bankability Payroll** System in the field called Participation/Contributing.

Modify questioning to a **T**3 Yes/No Format and adult/Tier 1 partner.

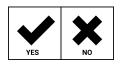

#### **PROGRESS DATA IN** BANKABILITY

#### **Setting Boundaries with Independent Practice**

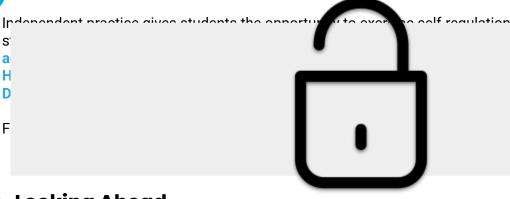

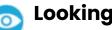

#### **Looking Ahead**

- Level 1 Social Economy Have your list of bills and rewards set up in Bankability! Here are some ideas to get you started!
- Coaching & Rewards Schedule your one-week check-in call with your Coach! They can answer more questions once you implement a lesson plan with your students and identify the best resources to support your classroom needs.
- Work Simulation Your coach will introduce you to the Work Simulation Competition and help brainstorm project ideas and partners! Learn more.

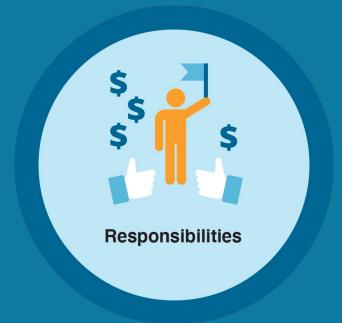

## **Supplemental Materials**

### Digitability

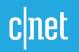

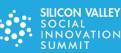

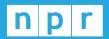

TechCrunch

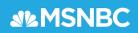

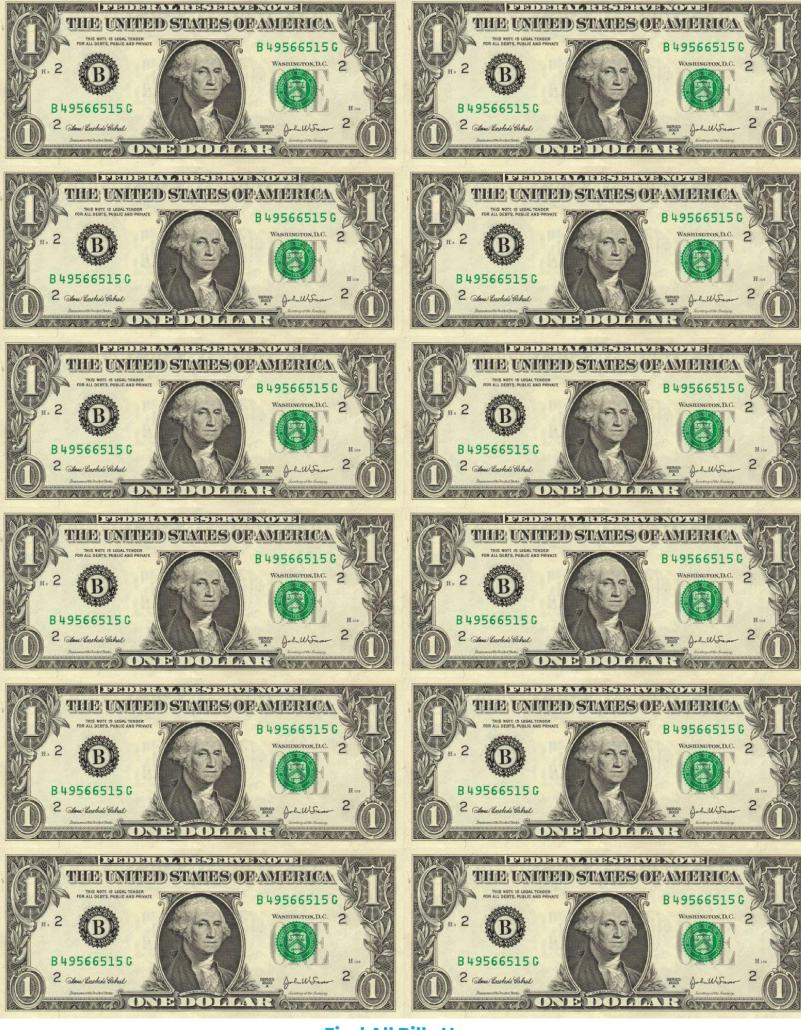

**Find All Bills Here** 

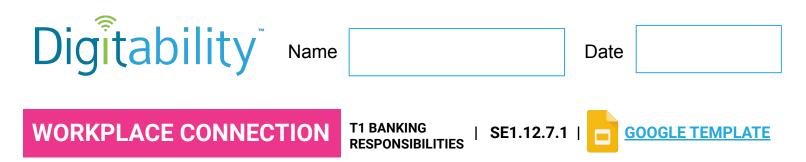

**Directions:** Compare the bank statement to the receipt. Identify any errors.

| Date       | Description      | Amount   |  |
|------------|------------------|----------|--|
| 03/22/2021 | YouTube (5 mins) | -\$10.00 |  |
| 03/19/2021 | Rent             | -\$50.00 |  |
| 03/15/2021 | Payroll          | \$119.00 |  |
| 03/13/2021 | Chips            | -\$5.00  |  |
| 03/13/2021 | Movie Day        | -\$12.00 |  |

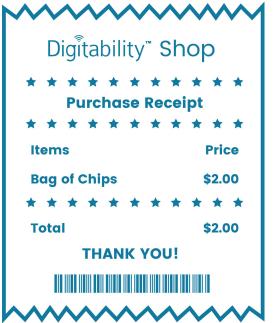

1. What error was made in the transactions above?

2. Why is it important to check your banking account frequently?

3. What should you do if you find an error on your account?\_\_\_\_\_

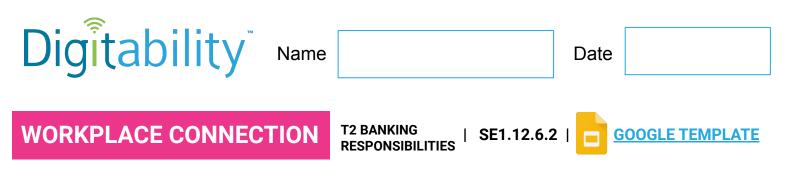

**Directions:** Compare the bank statement to the receipt. Identify any errors.

| Date       | Description      | Amount   |  |
|------------|------------------|----------|--|
| 03/22/2021 | YouTube (5 mins) | -\$10.00 |  |
| 03/19/2021 | Rent             | -\$50.00 |  |
| 03/15/2021 | Payroll          | \$119.00 |  |
| 03/13/2021 | Chips            | -\$5.00  |  |
| 03/13/2021 | Movie Day        | -\$12.00 |  |

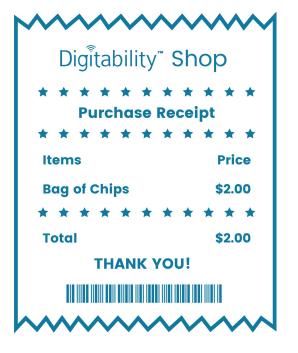

1. How much does your rent cost?

### \$30.00

2. How much did you pay for rent?

### \$20.00

3. Did you pay the correct amount for chips?

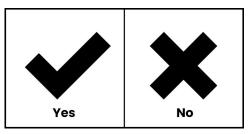

\$45.00

### \$50.00

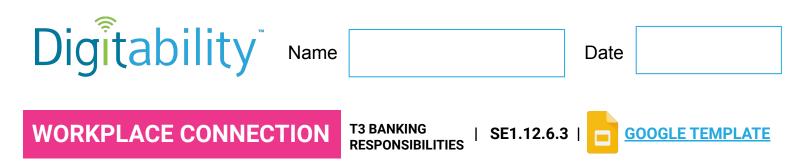

**Directions:** Compare the bank statement to the receipt. Answer the questions below.

| Date       | Description      | Amount   |
|------------|------------------|----------|
| 03/22/2021 | YouTube (5 mins) | -\$10.00 |
| 03/19/2021 | Rent             | -\$50.00 |
| 03/15/2021 | Payroll          | \$119.00 |
| 03/13/2021 | Chips            | -\$5.00  |
| 03/13/2021 | Movie Day        | -\$12.00 |

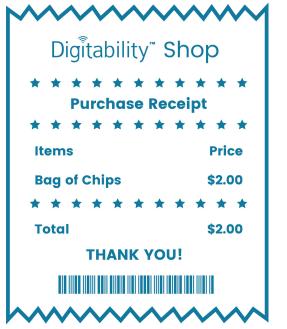

1. Did you pay \$30.00 for rent?

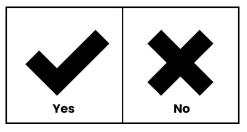

2. Did you earn \$119 last payday?

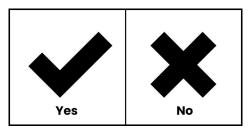

3. Did you pay the correct amount for chips?

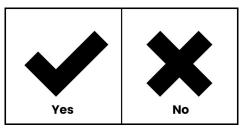

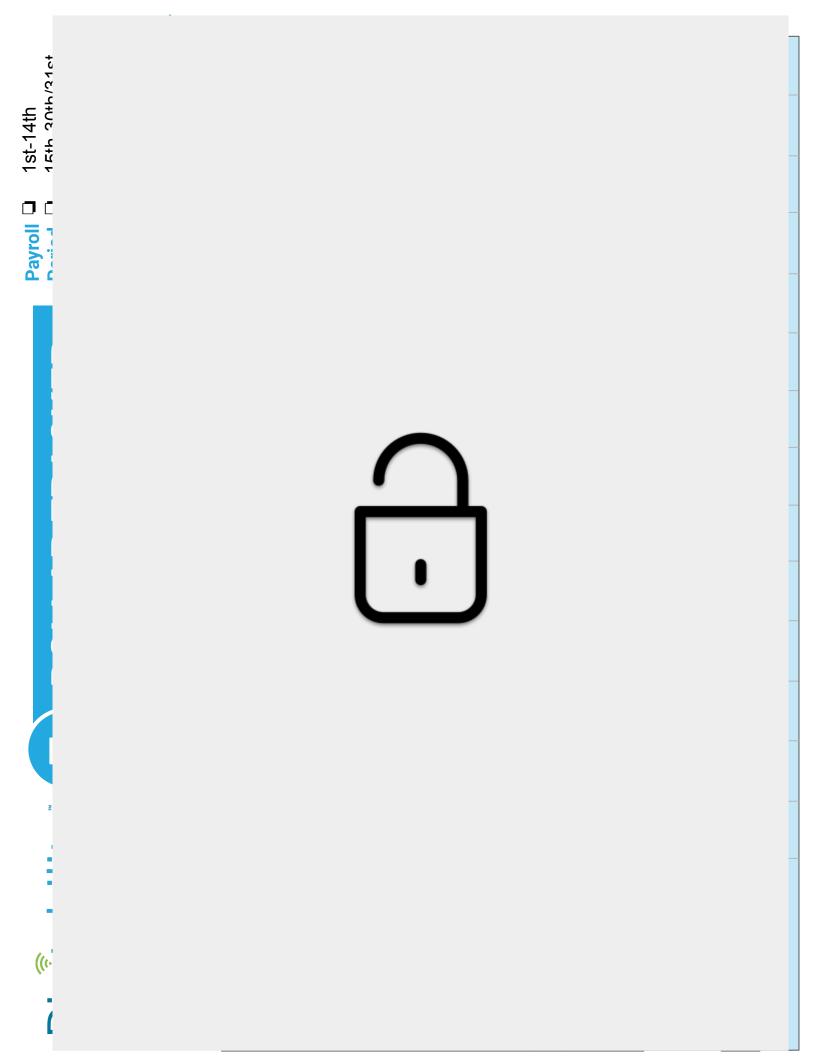

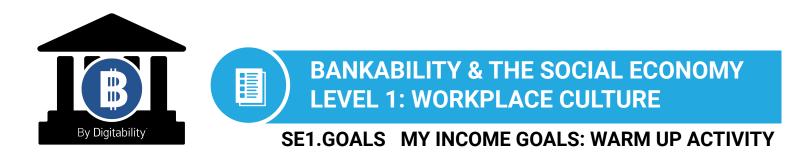

**Directions:** Keep this page safe! After each lesson, mark down the date and the dollars you earned.

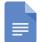

Access the interactive Google Template Version.

| DATE | <b>GOAL Income</b> | <b>DOLLARS EARNED:</b> |
|------|--------------------|------------------------|
|      |                    |                        |
|      |                    |                        |
|      |                    |                        |
|      |                    |                        |
|      |                    |                        |

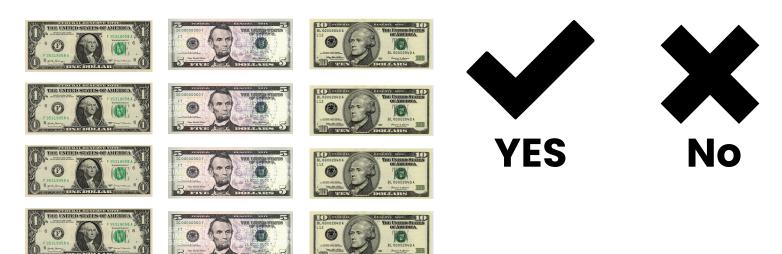

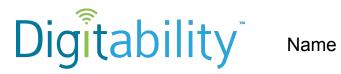

Date

### Level 1 Social Economy Lesson 1 **IMAGE EXCHANGE CARD**

| 1  | 2  | 3  | 4  |
|----|----|----|----|
| 5  | 6  | 7  | 8  |
| 9  | 10 | 11 | 12 |
| 13 | 14 | 15 | 16 |
| 17 | 18 | 19 | 20 |

SE1.NUMBERS

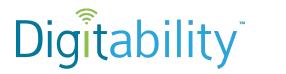

Name

Date

### Level 1 Social Economy Lesson 12 IMAGE EXCHANGE CARD

SE1.12.1.2

Warm Up

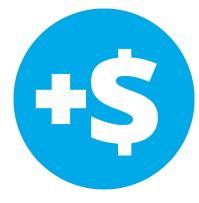

Money added to your account

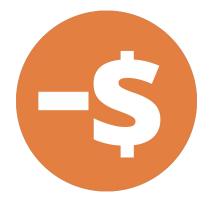

Money subtracted from your account

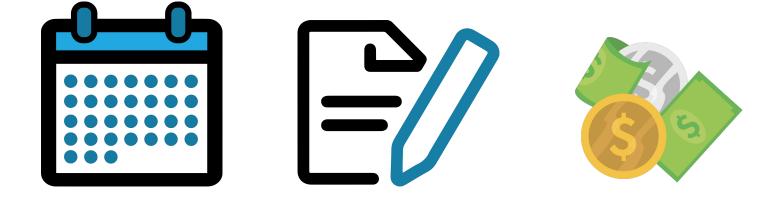

**Descriptions** 

Amount of money

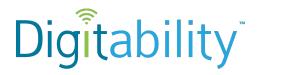

Name

Date

### Level 1 Social Economy Lesson 12 IMAGE EXCHANGE CARD

SE1.12.2.2

Info

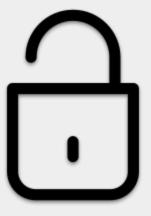

were paid the right amount

made by you

Ν

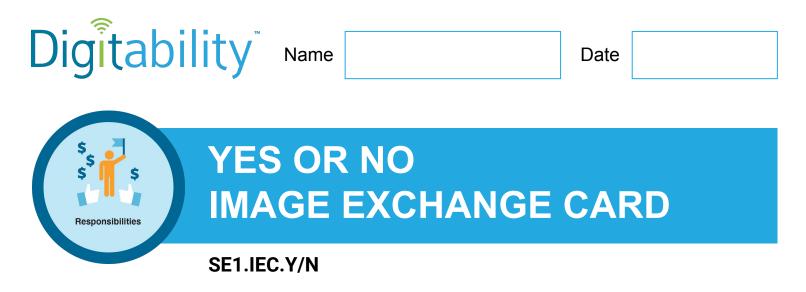

Directions: To make a selection, right click on the YES or No box.

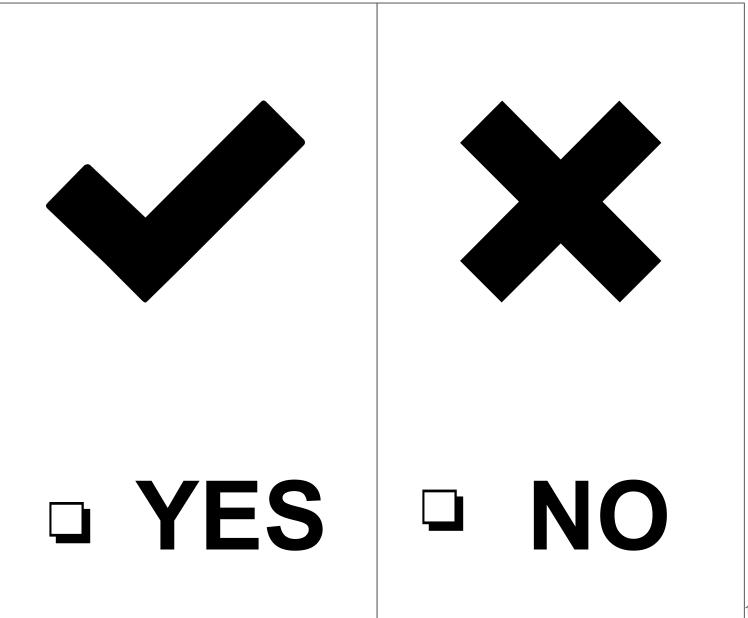

Level 1 Social Economy \$ **Badge Board** 

\$

Responsibilities

Access the interactive Google Template Version. 

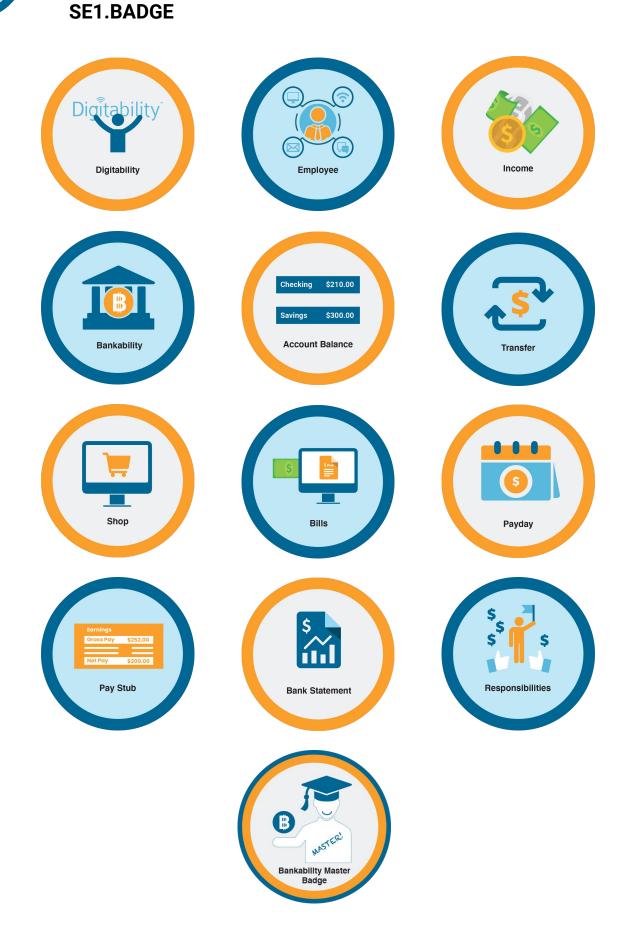

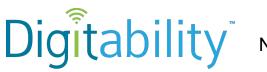

Name

Date

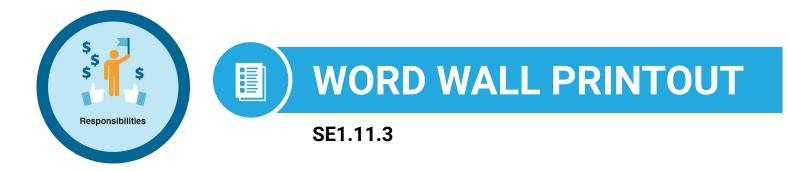

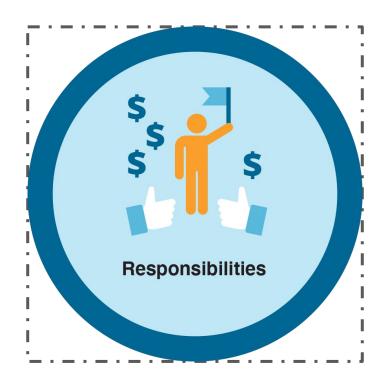

## You will need to be responsible for keeping your money safe.

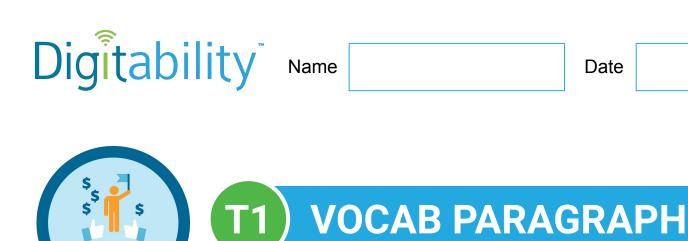

Responsibilities

#### SE1.1.4.1 | EXIT TICKET

#### Access the interactive Google template version.

**Directions:** Write a paragraph using this lesson's vocabulary term. Be sure to describe what it is and examples. Include any ways it may be used in the workplace.

#### **Vocab Word**

Responsibilities

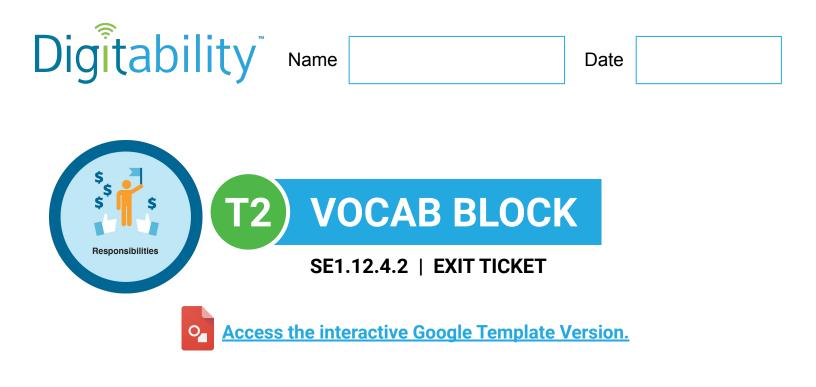

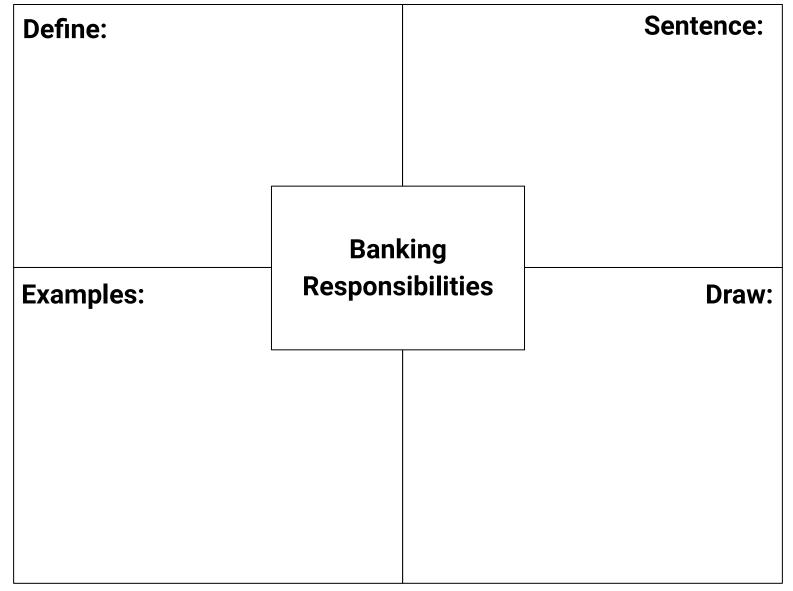

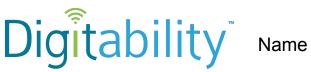

0

Date

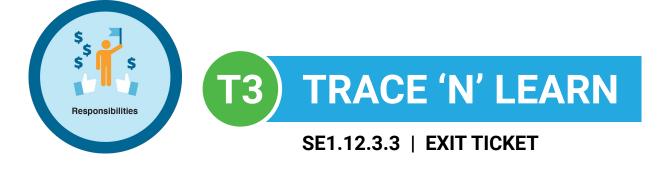

Access the interactive Google Template Version.

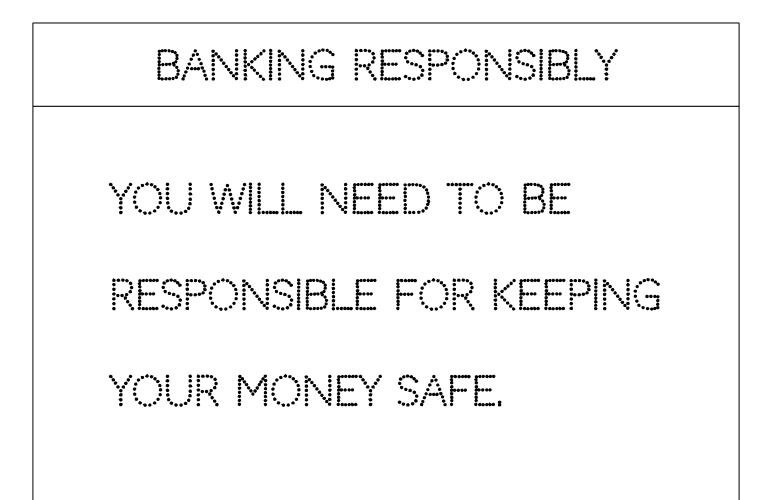

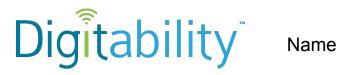

Date

### Level 1 Social Economy Lesson 12 **IMAGE EXCHANGE CARD**

SE1.12.5.2

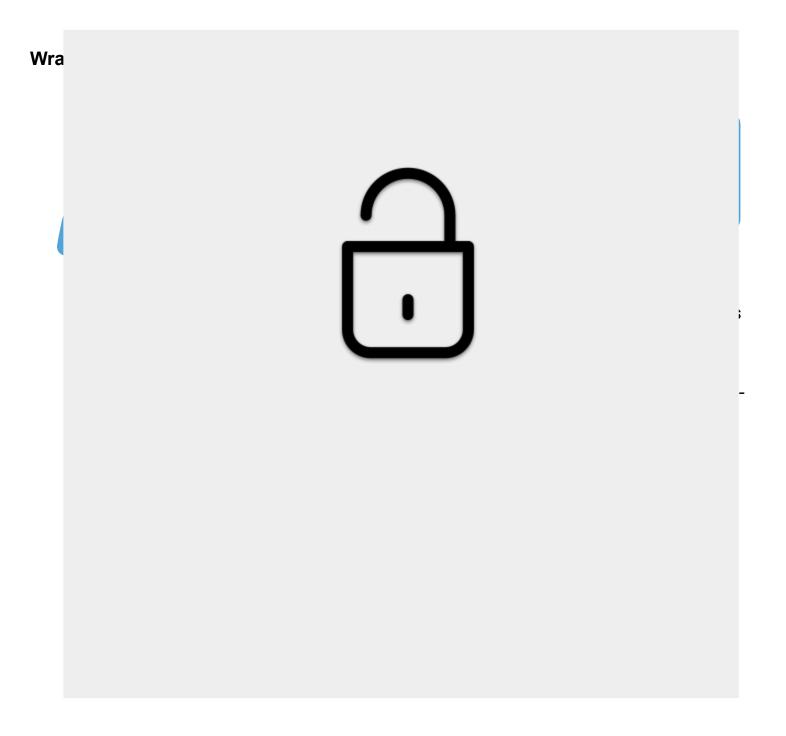

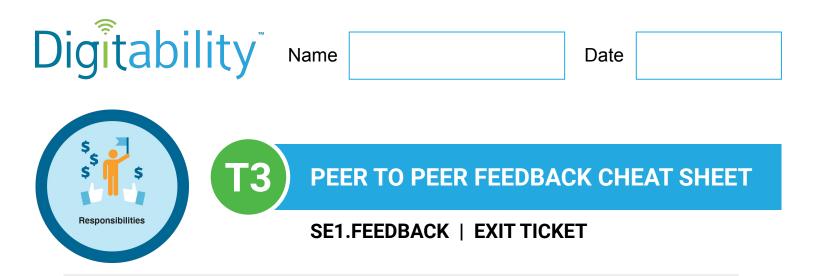

you want to have in the future?

what do you like to spend money on?

Create Your Own Question

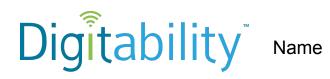

Date

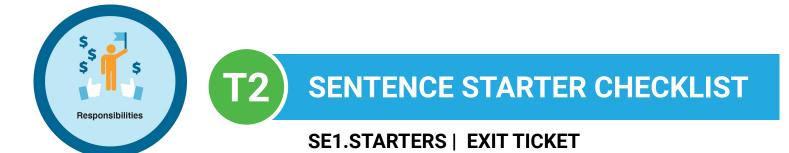

Access the interactive Google Template Version.

#### **SE1.TAG WRITING RUBRIC**

| Exit Ticket Part 1 Giving and Receiving Feedback for Workplace Communication Rubric   Teachers:   IEP Goal for Writing: Given a writing assignment at a (grade/proficiency Level), Student will be able to compose a paragraph using the TAG Rubric in Digitability. |                                                                                                    |                                                                                                    |                                                                                                    |                                                                                                    |       |
|----------------------------------------------------------------------------------------------------|----------------------------------------------------------------------------------------------------|----------------------------------------------------------------------------------------------------|----------------------------------------------------------------------------------------------------|----------------------------------------------------------------------------------------------------|-------|
| Every learner will ha                                                                                                    | Every learner will have a range of writings skills. The goal is to demonstrate progress toward increasing writing skills<br>through the repetition of the Exit Ticket Activity. |                                                                                                    |                                                                                                    |                                                                                                    |       |
| Writing Skills                                                                                                    | Advanced                                                                                                    | Proficient                                                                                                    | Basic                                                                                                    | Below Basic                                                                                                    | Score |
| T & A: Turn<br>Question into Topic<br>Sentence and<br>Answer Question                                                                                                    | Topic sentence<br>clear, correctly<br>placed and<br>correctly<br>answered.<br>[4 points]<br>Nice Job!                                                                           | Topic sentence is<br>either unclear or<br>incorrectly placed<br>but has a correct<br>answer<br>[3 points]<br>Next Steps:<br>For homework,<br>you will revise<br>your topic<br>sentence to<br>clearly introduce<br>your topic.                  | Topic sentence is<br>unclear but is<br>correctly placed<br>and has a correct<br>answer<br>[2 points]<br>Next Steps:<br>For homework,<br>you will revise<br>your topic<br>sentence to<br>clearly introduce<br>your topic.                           | Topic sentence is<br>unclear,<br>incorrectly placed<br>and did not have<br>an accurate<br>answer<br>[1 point]<br>Next Steps:<br>For homework,<br>you will revise<br>your topic<br>sentence to<br>clearly introduce<br>your topic.                |       |
| G: Give<br>Supporting<br>Examples                                                                                                    | Paragraph(s)<br>has/have three or<br>more supporting<br>example<br>sentences that<br>relate back to the<br>topic sentence<br>[4 points]<br>Nice Job!                            | Paragraph(s)<br>has/have two<br>supporting detail<br>sentences that<br>relate back to the<br>topic sentence.<br>[3 points]<br>Next Steps:<br>For homework,<br>you will revise<br>your paragraph to<br>include atleast 3<br>supporting details. | Paragraph(s)<br>has/have one<br>supporting<br>example sentence<br>that relates back<br>to the topic<br>sentence.<br>[2 points]<br>Next Steps:<br>For homework,<br>you will revise<br>your paragraph to<br>include atleast 3<br>supporting details. | Paragraph(s)<br>has/have no<br>supporting<br>example<br>sentences that<br>relate back to the<br>topic sentence.<br>[1 point]<br>Next Steps:<br>For homework,<br>you will revise<br>your paragraph to<br>include atleast 3<br>supporting details. |       |

#### **SE1.TAG WRITING RUBRIC**

|                  | 1                                       | 1                                     | 1                               | I                             | Total Score |
|------------------|-----------------------------------------|---------------------------------------|---------------------------------|-------------------------------|-------------|
|                  |                                         |                                       |                                 |                               |             |
|                  |                                         | phrases.                              | phrases.                        |                               |             |
|                  |                                         | prepositional                         | prepositional                   |                               |             |
|                  |                                         | adjectives, and/or                    | adjectives, and/or              |                               |             |
|                  |                                         | paragraph(s) with 5-10 adverbs,       | paragraph(s) with 5-10 adverbs, | phrases.                      |             |
|                  |                                         | will rewrite your                     | will rewrite your               | prepositional                 |             |
|                  | Nice Job!                               | homework, you                         | homework, you                   | adjectives, and/or            |             |
|                  | Nies Ist                                | Next Steps: For                       | Next Steps: For                 | 5-10 adverbs,                 |             |
|                  | [4 points]                              |                                       |                                 | paragraph(s) with             |             |
| Creativity/Style |                                         | [3 points]                            | [2 points]                      | will rewrite your             |             |
|                  | ALL of the time.                        | MOST of the time.                     | SOME of the time.               | homework, you                 |             |
|                  | each paragraph                          | each paragraph                        | each paragraph                  | Next Steps: For               |             |
|                  | appropriately in                        | appropriately in                      | appropriately in                |                               |             |
|                  | phrases                                 | phrases                               | phrases                         | [1 point]                     |             |
|                  | prepositional                           | prepositional                         | prepositional                   | writing descriptive.          |             |
|                  | adjectives and/or                       | adjectives and/or                     | and/or                          | phrases to make               |             |
|                  | adverbs,                                | adverbs,                              | adverbs, adjective              | prepositional                 |             |
|                  | using 5-10                              | using 5-10                            | using 5-10                      | adjectives and/or             |             |
|                  | descriptive by                          | descriptive by                        | descriptive by                  | adverbs,                      |             |
|                  | Makes writing                           | Makes writing                         | Makes writing                   | Does not use                  |             |
|                  |                                         | errors.                               | errors.                         | errors.                       |             |
|                  |                                         | will correct all                      | will correct all                | will correct all              |             |
|                  | Nice Job!                               | homework, you                         | homework, you                   | homework, you                 |             |
|                  | [ [ [ [ ] ] ] [ ] [ ] [ ] [ ] [ ] [ ] [ | Next Steps: For                       | Next Steps: For                 | Next Steps: For               |             |
|                  | [4 points]                              | [ [ [ [ [ [ [ [ [ [ [ [ [ [ [ [ [ [ [ | []                              | r. 6. a                       |             |
| Mechanics        | spelling.                               | [3 points]                            | [2 points]                      | [1 point]                     |             |
|                  | capitalization and                      | or spelling errors.                   | or spelling errors.             | or spelling errors.           |             |
|                  | punctuation,                            | capitalization and/                   | capitalization and/             | capitalization and/           |             |
|                  | No errors in                            | punctuation,                          | punctuation,                    | punctuation,                  |             |
|                  | has/have                                | has/have 1-2                          | has/have 3-5                    | has/have 6+                   |             |
|                  | Paragraph(s)                            | Paragraph(s)                          | Paragraph(s)                    | Paragraph(s)                  |             |
|                  |                                         | completely legible.                   |                                 | completely legible.           |             |
|                  |                                         | that they are                         | that they are                   | that they are                 |             |
|                  |                                         | paragraph(s) so                       | paragraph(s) so                 | paragraph(s) so               |             |
|                  |                                         | or type up your                       | or type up your                 | or type up your               |             |
| Legionity        | NICE JOD!                               | will either rewrite                   | will either rewrite             | will either rewrite           |             |
| Legibility       | Nice Job!                               | Next Steps: For homework, you         | Next Steps: For homework, you   | Next Steps: For homework, you |             |
|                  | [4 points]                              | Next Stene: For                       | Next Stene: For                 | Next Stene: For               |             |
|                  | typing, or printing.                    | [3 points]                            | [2 points]                      | [1 point]                     |             |
|                  | handwriting,                            | in most places.                       | in some places.                 | legible.                      |             |
|                  |                                         |                                       | 1. Z 33 .                       | N. 7.1 .                      |             |

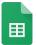

Access the interactive Google Template Version.

**SE1.EXIT TICKET RUBRIC** 

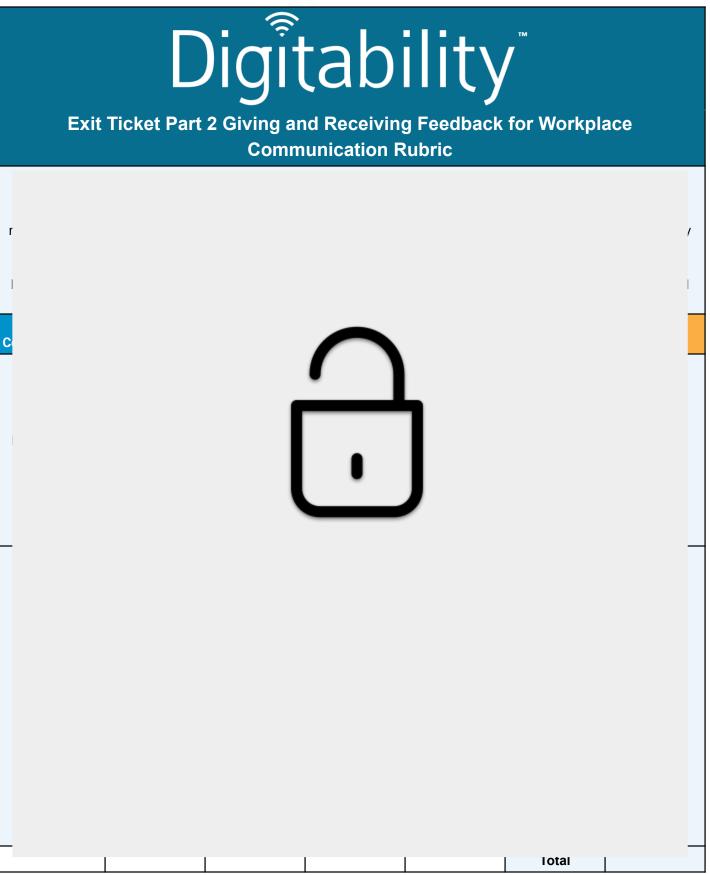

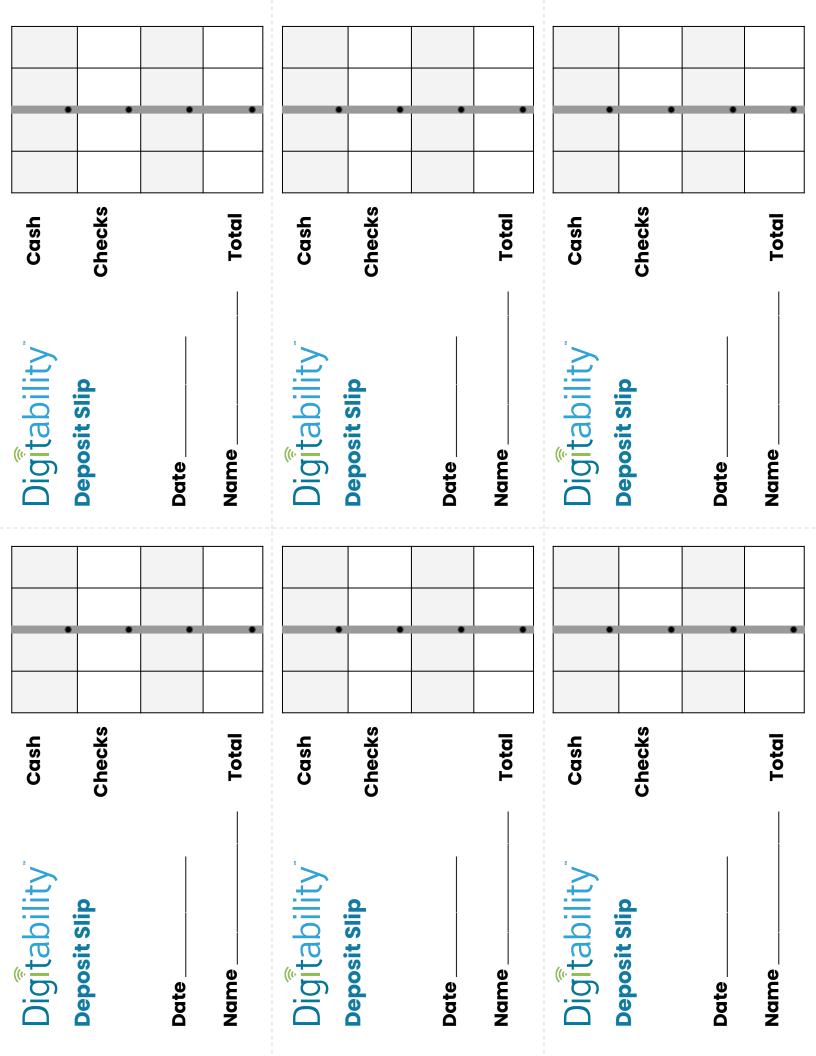